# How to register at **OldenburgConnect**

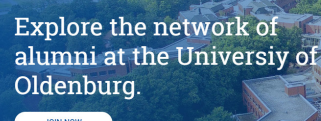

 $\frac{1}{\frac{1}{\frac{1}{2}}\left|\frac{1}{2}\right| \left|\frac{1}{2}\right| \left|\frac{1}{2}\right| \left|\frac{1}{2}\right|}$ 

### Visit **OldenburgConnect** (OLC) at oldenburgconnect.de

The platform, intended primarily for alumni of the University of Oldenburg, will function as the communication hub for attendees of the 2019 World Congress on Undergraduate Research from May 2019 onwards.

**Choose one of the languages** available on the platform.

Unfortunately, we cannot accomodate all languages represented at the Congress. But there are a lot of options. As during the Congress, we would ask you to use English for public forms of communication.

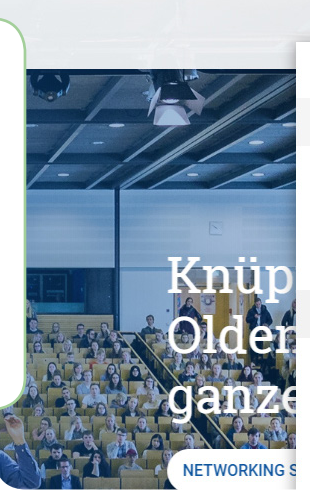

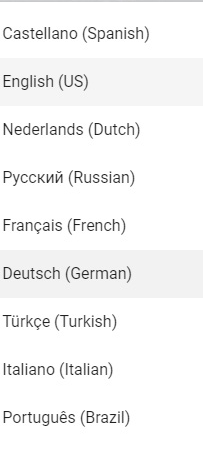

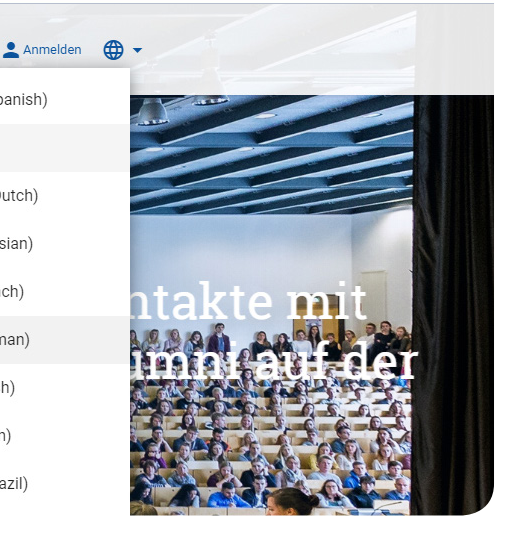

 $\circledcirc\; \triangleright\; \heartsuit\;|\; \underbrace{\star}\; \div$ 

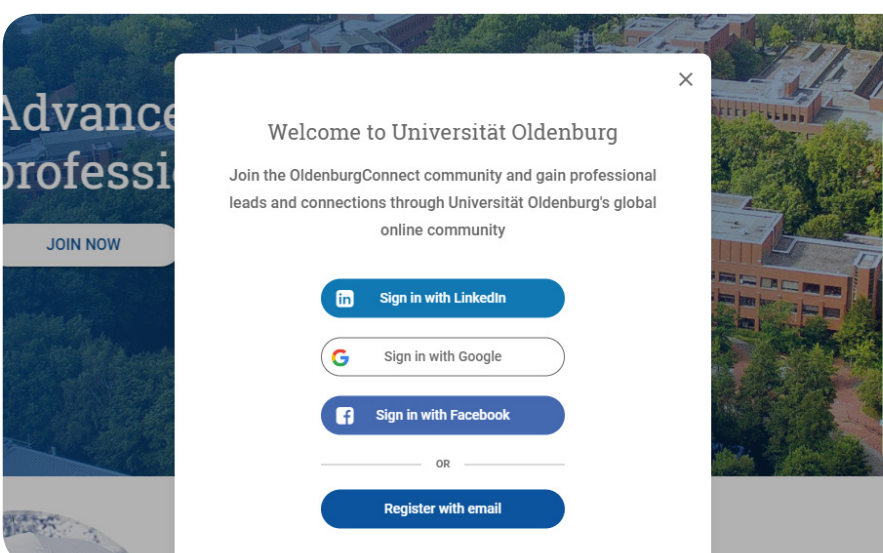

#### Select a **registration method**.

You can register using pre-existing social media accounts and import profile information from LinkedIn, Facebook, or Google.

You can also register using simply an e-mail address.

## How to register at **OldenburgConnect**

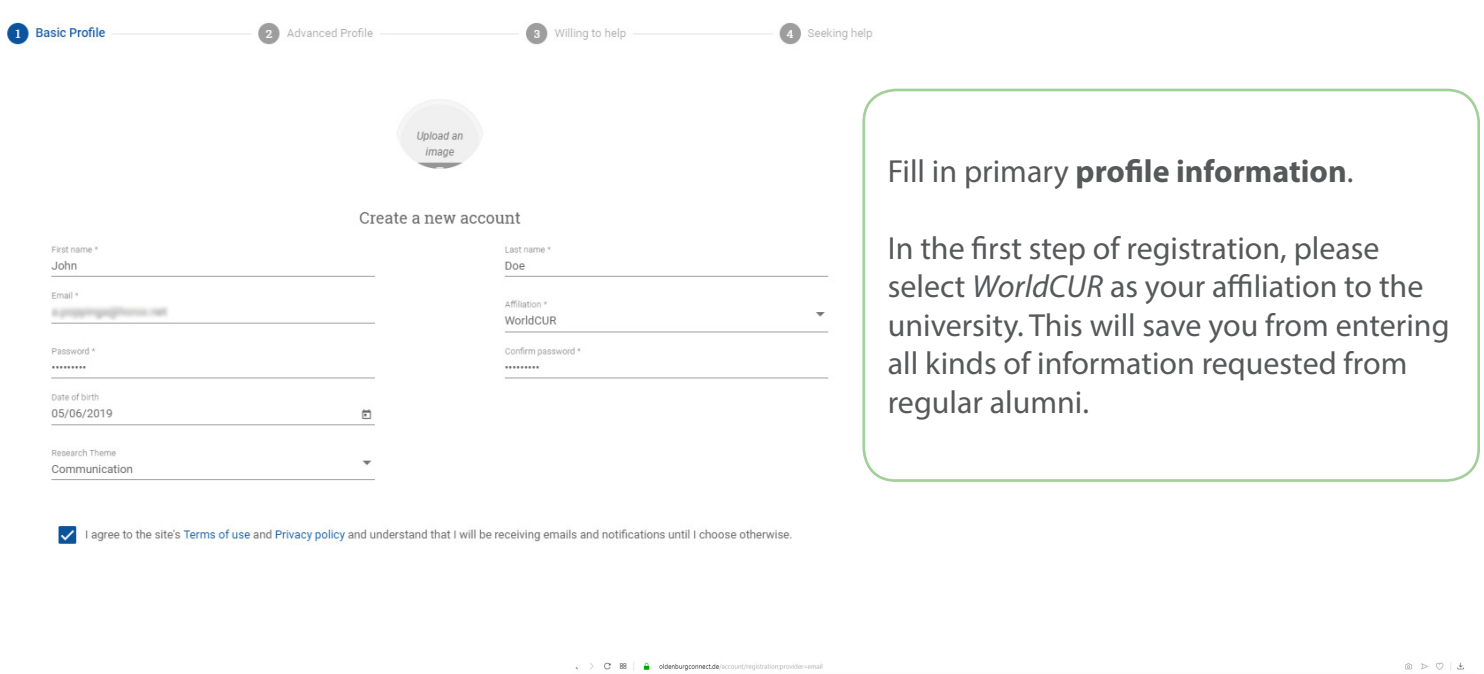

After the first phase, **verify your e-mail address**. Then follow the link in the e-mail to **complete your primary profile information**.

You need access to the e-mail address you enter during registration as you need to verify your application using a link sent to that address.

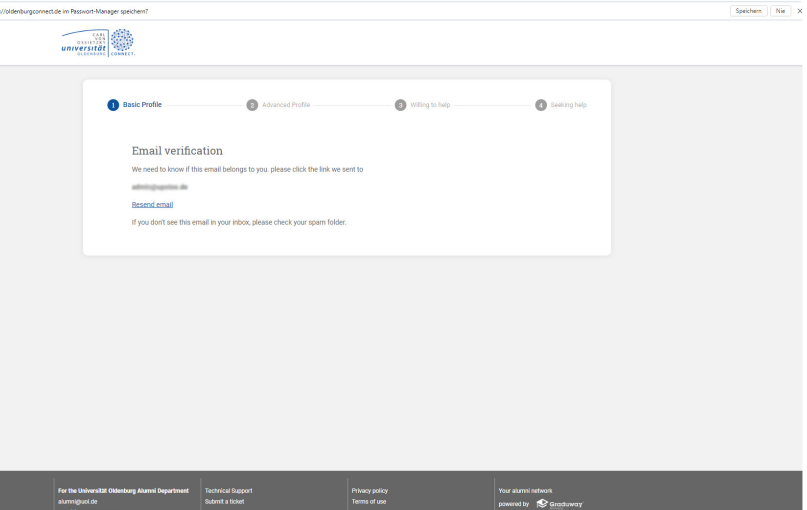

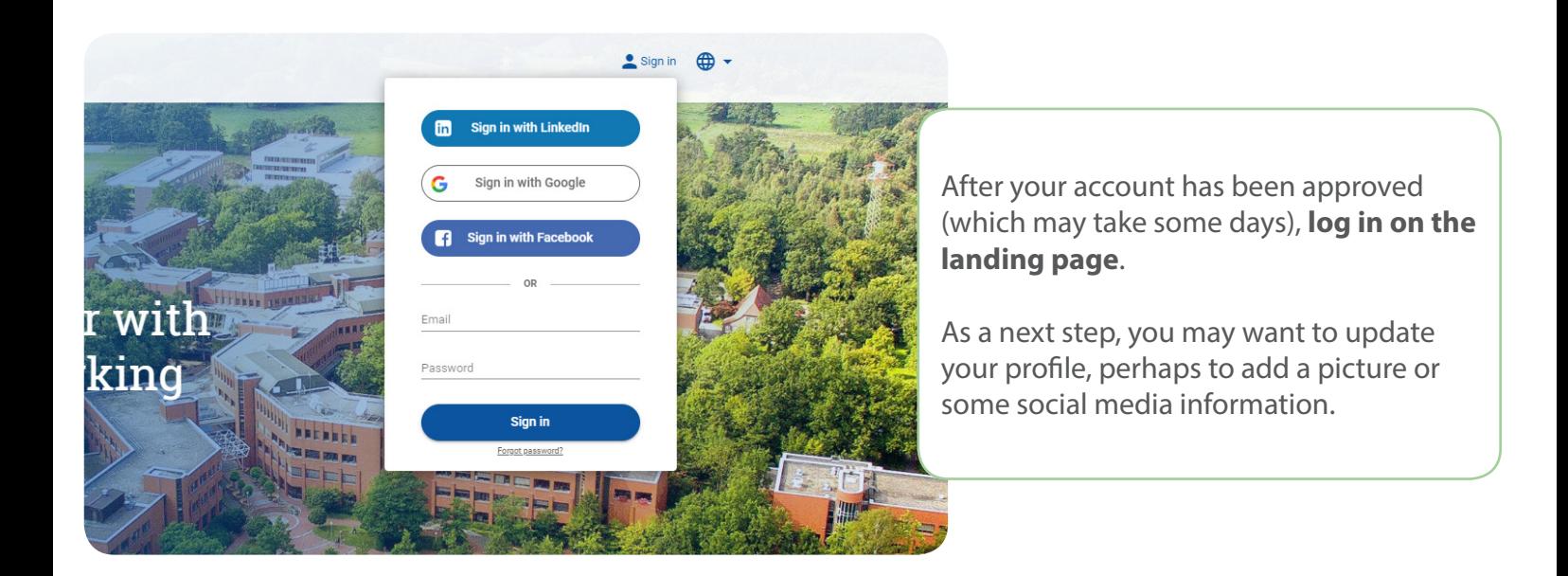

# How to register at **OldenburgConnect**

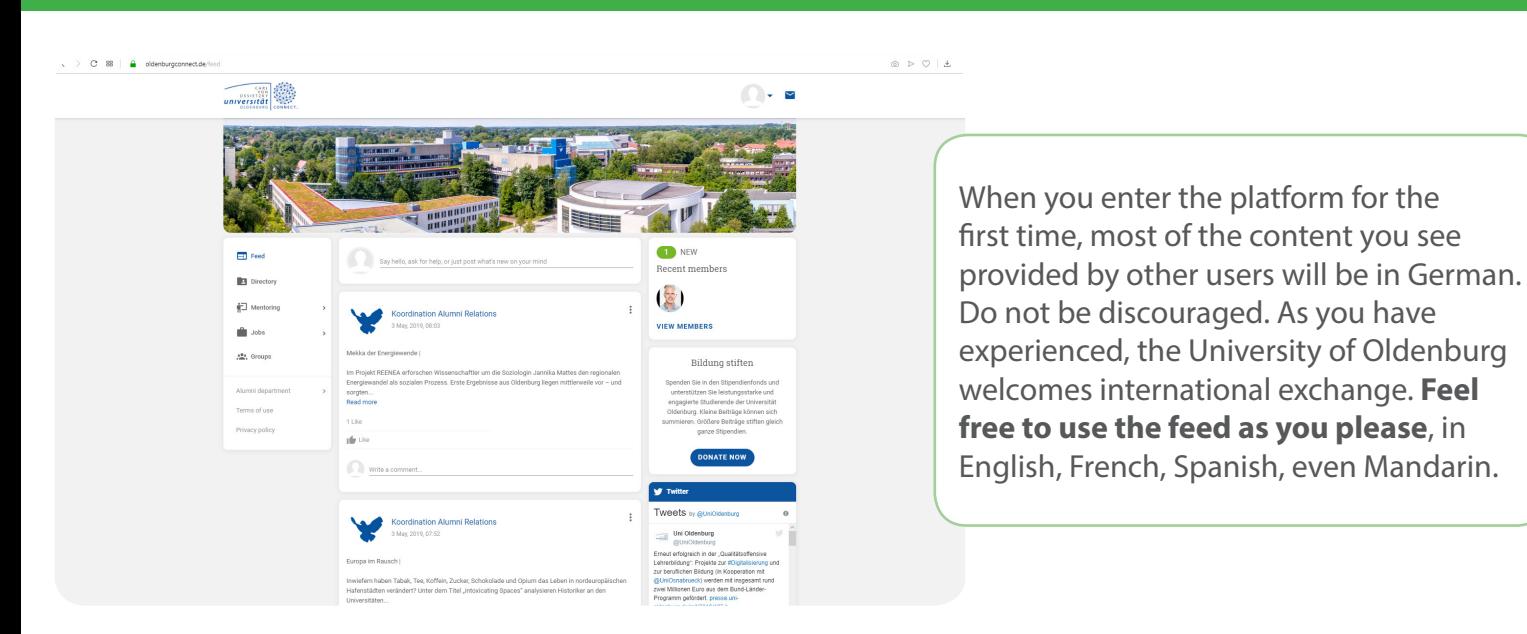

Following the menu to the Groups page, you will notice that you are already part of the *WorldCUR 2019* **group**. New users are automatically added to the group when selecting *WorldCUR* as their affiliation during the registration process.

In that group you can **post to your hearts content, look up other members, and engage**.

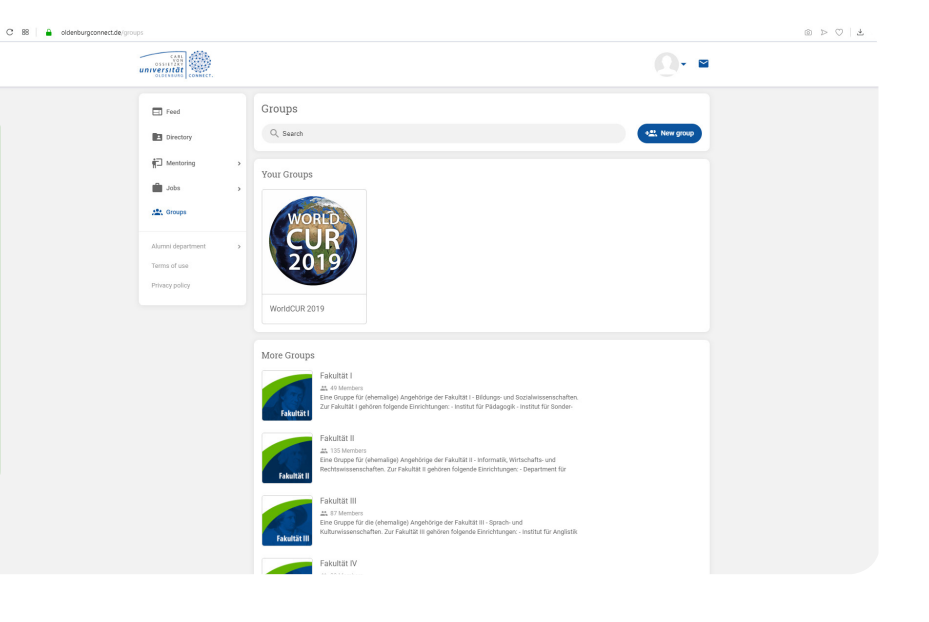

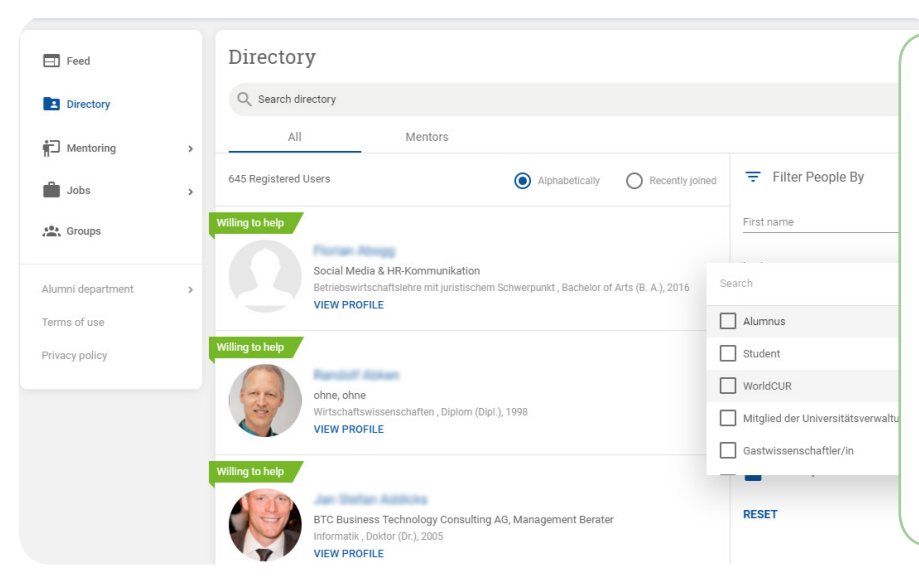

In the group as well as on the platform as a whole **there is a Directory**, a list of members. You can use it to find other people according to a variety of criteria.

Perhaps you will even find an Oldenburg University alum who happens to live near you, or one who shares your research interests.

Explore, and **contact people via feed, in the group, or through personal message**.